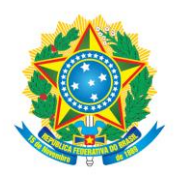

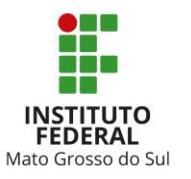

# **CONCURSO PÚBLICO DOCENTE IFMS**  EDITAL Nº 003/2016 – CCP – IFMS **INFORMÁTICA / DESENVOLVIMENTO WEB**

# **INSTRUÇÕES**

- 1. A prova é INDIVIDUAL, sendo vedada a comunicação entre os candidatos durante sua realização.
- 2. Será eliminado o candidato que utilizar material de consulta ou qualquer outro item de sistema de comunicação ou cálculo, conforme item 17.3 do Edital 003/2016 CCP/IFMS abertura.
- 3. O candidato deve conferir este Caderno de Prova, quando autorizado. Caso esteja incompleto ou apresente qualquer falha de impressão, solicitar ao fiscal que o substitua.
- 4. Este Caderno de Prova contém 11 (onze) páginas numeradas e é constituído de 25 questões objetivas de múltipla escolha, cada uma com cinco alternativas, sendo apenas uma alternativa correta.
- 5. A cada questão será atribuído o valor de 4,0 (quatro) pontos.
- 6. A interpretação das questões é parte integrante da prova, não sendo permitidas perguntas ao fiscal.
- 7. Após a entrega das provas, o candidato somente poderá sair da sala acompanhado de um fiscal.
- 8. O Cartão de Respostas deverá ser preenchido apenas por caneta esferográfica de tinta preta.
- 9. Será atribuída nota zero ao candidato que preencher o Cartão de Respostas a lápis ou caneta de tinta que não seja preta.
- 10. O Cartão de Respostas sem assinatura não será corrigido, sendo o candidato automaticamente eliminado do certame.
- 11. Em hipótese alguma haverá substituição do Cartão de Respostas por erro do candidato.
- 12. Os prejuízos advindos de marcações feitas incorretamente no Cartão de Respostas serão de inteira responsabilidade do candidato.
- 13. Não serão computadas questões não assinaladas ou que contenham mais de uma resposta, emenda ou rasura, ainda que legível.
- 14. A prova terá duração máxima de 03 (três) horas, já incluído o tempo destinado ao preenchimento do Cartão de Respostas.
- 15. O candidato deverá permanecer, obrigatoriamente, no local de realização de sua prova, por no mínimo, uma hora após seu início.
- 16. O candidato apenas poderá retirar-se da sala com o caderno de questões após transcorridas, no mínimo, duas horas do início da prova.
- 17. Os 2 (dois) últimos candidatos de cada sala deverão entregar suas provas, permanecer para assinaturas das atas e retirar-se do local simultaneamente.

# **BOA PROVA!**

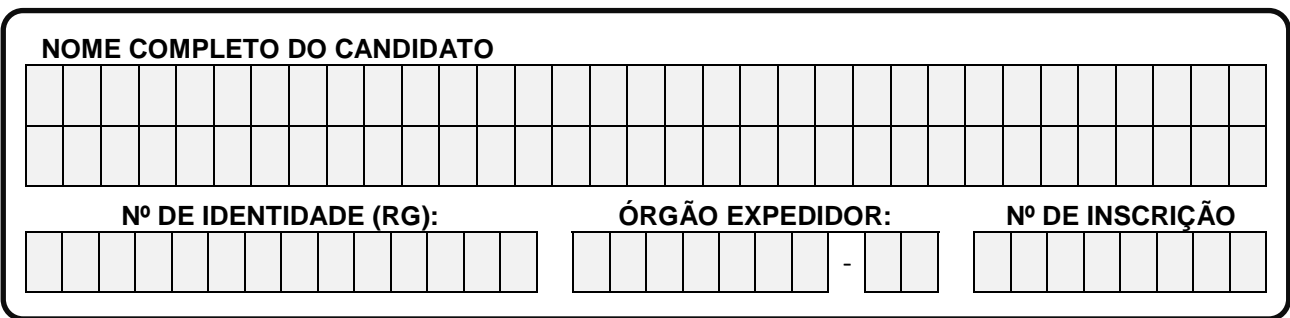

# **QUESTÕES DE LEGISLAÇÃO DE EDUCAÇÃO PROFISSIONAL E TECNOLÓGICA**

### **QUESTÃO 1**

Dentre os itens a seguir, indique aquele que se relaciona com os princípios e fins da educação nacional, expressos no Artigo 2º da Lei de Diretrizes e Bases da Educação – LDB Nº. 9.394/96.

- A) A educação é dever das instituições de ensino, dos ambientes de formação profissional e do Estado, sendo este responsável pela elaboração e execução de políticas públicas específicas para este fim.
- B) Dentre todos os setores sociais, grupos e instituições, somente a família tem responsabilidade sobre os processos educativos dos cidadãos, independentemente da idade, raça ou nível econômico.
- C) A educação é dever exclusivo das instituições de ensino, tanto no âmbito da educação básica, quanto da educação superior ou pós-graduação, sejam elas públicas ou privadas.
- D) O Estado é responsável pela educação básica e superior de todos os cidadãos. A educação profissional, no entanto, é de iniciativa de cada indivíduo, pautada em seus direitos e deveres sociais.
- E) A educação é dever da família e do Estado e tem por finalidade o pleno desenvolvimento do educando.

# **QUESTÃO 2**

De acordo com a Resolução CNE/CEB nº 6 de 20 de setembro de 2012, a Educação Profissional Técnica de Nível Médio poderá ser desenvolvida nas seguintes formas:

- A) Articulada ao Ensino Médio, podendo ser integrada ou concomitante, e subsequente, ofertando a formação técnica para os egressos da educação básica.
- B) Integrada de nível médio ou tecnológico, Educação de Jovens e Adultos (EJA), Educação a Distância (EaD) e Ensino Regular Presencial.
- C) Ensino Técnico de Nível Médio, nas modalidades de Educação de Jovens e Adultos (EJA), Educação a Distância (EaD), Formação Inicial e Continuada (FIC) e Ensino Regular Presencial.
- D) Ensino Médio Regular, Ensino Técnico de Nível Médio e Ensino Médio Integrado ao Técnico.
- E) Articulada ou integrada, prioritariamente subsequente ao Ensino Médio e com certificação.

### **QUESTÃO 3**

Analise as alternativas a seguir, com referências ao Programa Nacional de Integração da Educação Profissional com a Educação Básica na Modalidade de Educação de Jovens e Adultos – PROEJA, e assinale a alternativa correta:

- I. Os cursos e programas do PROEJA deverão considerar as características dos jovens e adultos atendidos e poderão ser articulados à formação inicial e continuada de trabalhadores ou à educação profissional técnica e tecnológica.
- II. Os cursos e programas de formação inicial e continuada de trabalhadores articular-se-ão, preferencialmente, com os cursos de educação de jovens e adultos, objetivando a qualificação para o trabalho e a elevação do nível de escolaridade do trabalhador, o qual, após a conclusão com aproveitamento dos referidos cursos, fará jus a certificados de formação inicial ou continuada para o trabalho.
- III. Todos os cursos e programas do PROEJA devem prever a possibilidade de conclusão a qualquer tempo, desde que demonstrado aproveitamento e atingidos os objetivos desse nível de ensino, mediante avaliação e reconhecimento por parte da respectiva instituição de ensino.
- IV. Os cursos de educação profissional técnica de nível médio do PROEJA deverão contar com carga horária mínima de duas mil e quatrocentas horas, assegurando-se a observância às diretrizes curriculares nacionais e demais atos normativos do Conselho Nacional de Educação para a educação profissional técnica de nível médio, para o ensino fundamental, para o ensino médio e para a educação de jovens e adultos.
- A) São corretas as alternativas I, II e III.
- B) São corretas apenas as alternativas II e III.
- C) As alternativas I e II são incorretas.
- D) As alternativas II, III e IV são corretas.
- E) Todas as alternativas são corretas.

Cabe ao docente ocupante de cargo no magistério público federal observar a legislação que rege sua carreira na categoria funcional de professor do ensino básico, técnico e tecnológico e a que disciplina sua atuação na administração pública. Tendo como base as normativas para o Servidor Público Federal, analise as proposições e julgue se são verdadeiras ou falsas.

- I. Exercer com zelo e dedicação as atribuições do cargo, ser leal às instituições a que servir, observar as normas legais e regulamentares, atender com presteza ao público em geral, prestando as informações requeridas, ressalvadas as protegidas por sigilo, são deveres do servidor público expressamente previstos no Decreto nº 1.171, de 22 de junho de 1994.
- II. Manter conduta compatível com a moralidade administrativa, ser assíduo e comunicar aos seus superiores irregularidades ou atos contrários ao interesse público são obrigações do servidor público, no que se refere à observância da Lei 8.112/90 e do Código de Ética Profissional do Servidor Público Civil do Poder Executivo Federal, aprovado pelo decreto 1.171/94.
- III. Por motivo de crença religiosa ou de convicção filosófica ou política, o servidor não poderá ser privado de quaisquer dos seus direitos, sofrer discriminação em sua vida funcional, nem eximir-se do cumprimento de seus deveres.
- IV. A Carreira de Magistério do Ensino Básico, Técnico e Tecnológico destina-se a profissionais habilitados em atividades acadêmicas próprias do pessoal docente no âmbito da educação básica e da educação profissional e tecnológica.
- V. O desenvolvimento na Carreira de Magistério do Ensino Básico, Técnico e Tecnológico ocorrerá mediante progressão funcional e promoção, compreendendo-se a promoção como sendo a passagem do servidor para o nível de vencimento imediatamente superior dentro de uma mesma classe, e progressão, a passagem do servidor de uma classe para outra subsequente.

Assinale a alternativa correta:

- A) V, F, F, V, V
- B) F, V, F, V, V
- C) F, V, V, V, F
- D) V, V, V, F, F
- E) F, V, V, F, V

# **QUESTÃO 5**

Assinale a alternativa que contempla uma das finalidades dos Institutos Federais de Educação, Ciência e Tecnologia, conforme a Lei Nº. 11.892/2008, que instituiu a Rede Federal de Educação Profissional, Científica e Tecnológica e criou os Institutos Federais.

- A) Assegurar a verticalização da educação básica e o acesso à educação superior, otimizando a infraestrutura física, os quadros de pessoal e os recursos de gestão.
- B) Constituir-se como centro de excelência da educação superior, com foco nas áreas sociais e da saúde, em consonância com os recursos tecnológicos disponíveis e corpo docente especializado.
- C) Promover a expansão da educação profissional de modo integrado à educação superior, com corpo docente, quadros de gestão e infraestrutura distintas para ambas as ações de formação.

# **CONCURSO PÚBLICO DOCENTE IFMS** EDITAL Nº 003/2016

- D) Promover a integração e a verticalização da educação básica à educação profissional e educação superior, otimizando a infraestrutura física, os quadros de pessoal e os recursos de gestão.
- E) Promover a verticalização da educação profissional, com amplitude de pessoal, recursos de gestão e infraestrutura.

# **INFORMÁTICA / DESENVOLVIMENTO WEB**

# **QUESTÃO 6**

Considere o código a seguir escrito na linguagem Java:

```
pr i vat e st at i c voi d m1( Col l ect i on<I nt eger > col l ect i on1, 
                               Collection<lnteger > collection2) {
        It er at or <I nt eger > it er at or = collection1. it er at or ();
        whi l e ( i t er at or . hasNext ( ) ) {
                if ( collect i on 2. cont ains ( i ter at or . next ( ) ) )
                       i t er at or . r emove( ) ;
        }
}
```
Qual é a ação implementada pelo método m1?

- A) Remover os elementos da coleção 1, que também estão contidos na coleção 2.
- B) Remover os elementos da coleção 1 e adicionar na coleção 2.
- C) Remover todos elementos da coleção 1.
- D) Percorrer os elementos da coleção 2 e verificar os que também estão contidos na coleção 1.
- E) Nenhuma ação está sendo feita nas coleções, portanto não há modificações nelas.

# **QUESTÃO 7**

O algoritmo "A", a seguir, lê dois valores inteiros y e x, e escreve como resultado um valor inteiro.

```
al gor i t mo " A"
       inteirox, y, r;
       l ei a( y) ;
       l ei a( x) ;
       r = 1:
       par a i de 1 at é x f aça
              r = r * y;f i mpar a
       escr eva( r ) ;
f i mal gor i t mo
```
Qual das alternativas representa o cálculo efetuado pelo algoritmo "A"?

A)  $x^y$ B)  $y^{(x-1)}$  $C) y^x$ D)  $x^{(y-1)}$ E) y\*(x-1)

Considere o código a seguir, escrito na linguagem Java.

```
voi d m( ) {
      t r y {
             System out . print ("try");
       } cat ch ( Except i on e) {
              Syst em out . pr i nt ("cat ch");
       \} finally {
             Syst em out . print ("f i nally");
       }
}
```
Com base neste código, é correto afirmar que:

- A) A saída do método m é: t r y cat chf i nal l y.
- B) O código gera o seguinte erro: *unreachable statement*.
- C) A saída do método m é: t r v f i nal l v.
- D) O código gera um erro de compilação, pois o bloco f i nal l y deve sempre lançar uma exceção.
- E) A saída do método m é: t r ycat ch.

### **QUESTÃO 9**

Analise as seguintes afirmações sobre orientação a objetos em Java:

- I. Se um método é declarado pr ot ect ed na superclasse, os únicos modificadores aplicáveis na sobrescrita do método são: pr ot ect ed ou publ i c.
- II. Os atributos com visibilidade def aul t são acessíveis dentro da própria classe e também por classes que pertencem ao mesmo pacote.
- III. Na herança, uma subclasse herda atributos e métodos de sua superclasse. Porém, pode reescrevêlos para uma forma mais específica na maneira de representar o comportamento do método herdado.
- IV. Classes abstratas são declaradas utilizando a palavra reservada abst r act . Toda reescrita de um método em uma classe derivada que herda de uma classe abstrata deve conter a anotação @Over r i de. Caso isso não ocorra, é gerado um erro de compilação.

É correto o que se afirma em:

- A) I, II e IV, apenas.
- B) II e IV, apenas.
- C) I, II e III, apenas.
- D) II, III, apenas.
- E) I, II, III e IV.

### **QUESTÃO 10**

Considere o código a seguir escrito na linguagem Java.

```
St ring invert (String s) {
          i f (s. l engt h() == 1) {
                r et ur n s;
           } el se{
                 r et ur n i nst r ução1
      }
}
```
Qual afirmativa a seguir substitui a *i nst r ucão 1* e faz com que o método inverta uma St r i ng corretamente?

**CONCURSO PÚBLICO DOCENTE IFMS** EDITAL Nº 003/2016

```
A) invert (s. substring (1, s.l \text{ length } h() ) + s. substring (0, 1);
B) invert (s. substring (0, s.l ength() - 1)) + s. substring (0, 1);
C) invert (s. substring(0, s. length()-1)) + s. substring(s. length()-1, s. length());
D) invert (s. substring(1, s. length()-1)) + s. substring(0, 1);
E) invert (s. substring (1, s.l ength()) + s. substring (0, s.l ength());
```
### **QUESTÃO 11**

O arquivo de configuração de unidades de persistência, utilizado na especificação Java *Persistence* API (JPA), denominado *persistence.xml*, tem a função de realizar a configuração de conexões a bancos de dados acessados por aplicações escritas com a linguagem Java. Neste contexto, cada unidade de persistência refere-se à configuração de conexão a um determinado banco de dados. Imagine que seja necessário escrever uma unidade de persistência para definir as configurações de conexão a um banco de dados denominado cont at os , hospedado no Sistema Gerenciador de Bancos de Dados *PostgreSQL*, cujo serviço encontra-se executando na máquina de IP 187.45.195.187, na porta 5432. Nestas condições, a linha de configuração da propriedade referente à URL de conexão com tal banco de dados deve ser:

- A) <pr oper t y name="*i* avax, per si st ence, i dbc, ur l "
- val ue=" j dbc: post gr esgl : // 187. 45. 195. 187: 5432/ cont at os" / >
- B)  $\epsilon$ property ur l = " j dbc: // 187. 45. 195. 187/ cont at os " pr ot ocol = " post gr esql " por  $t = 5432$ " />
- C) <pr operty name=" ur l " vendor =" post gr esql " ur l =" 187. 45. 195. 187: 5432" dat abase=" cont at os"  $/$  >
- D)  $\epsilon$ property name=" j avax. per si st ence. j dbc. ur l " vendor =" post gr esql " val ue=" j dbc: // 187. 45. 195. 187: 5432/ cont at os" / >
- E)  $\leq$  or oper t y name=" j avax. per si st ence. j dbc. ur l " dat abase=" cont at os" val ue=" i dbc: post gr esql : // 187, 45, 195, 187: 5432" / >

# **QUESTÃO 12**

A especificação *Java Server Faces* (JSF) oferece *tags* para componentes de formulário que podem ser utilizadas para que, dentro de um formulário de uma página Web, o usuário possa selecionar uma dentre várias opções. Dentre as *tags* JSF a seguir, qual pode ser utilizada para permitir a seleção de um item em uma lista apresentada como uma caixa de seleção do tipo *combobox* (referente à *tag* HTML *select*)?

- A) h:selectBooleanCheckbox
- B) h:selectOneMenu
- C) h:selectOneRadio
- D) h:selectOneListbox
- E) h:selectOneBox

#### **QUESTÃO 13**

Na especificação *Servlets 3.0*, parte integrante do *Java Enterprise Edition 6* (*Java EE 6*), toda classe que representa uma *servlet* deve possuir uma anotação específica que define tal fato. Considere que seja necessário escrever uma *servlet* cuja classe se chamará Mi nhaSer vl et e será acessada pelo nome mi nhaser vl et . Dentre as alternativas abaixo, assinale a que contém a única anotação válida para definir tal *servlet*:

```
A) @NebCont ent (address = "/ minhaser vl et ", ser vl et Name = "MinhaSer vl et")
B) @Ser vl et ( name = " mi nhaser vl et " , addr ess = " / mi nhaser vl et " )
C) @Ser vl et ( name = " mi nhaser vl et " , ur l Pat t er ns = { " / mi nhaser vl et " } )
```

```
D) @NebSer vl et (name = "mi nhaser vl et", url Pat t er ns = \{"/mi nhaser vl et"\})
```

```
E) @ Neb Ser vl et (ser vl et Name = "/ minhaser vl et ", ur l Pat t er ns = \{ "minhaser vl et "\})
```
Sobre a tecnologia JSTL (*JSP Standard Tag Library*), assinale a única afirmação verdadeira dentre as que seguem:

- A) A JSTL surgiu como uma substituição ao JSP, a fim de promover um melhor design nos sistemas Web escritos em Java.
- B) A JSTL surgiu como uma extensão ao JSP, a fim de promover um melhor *design* nos sistemas Web escritos em Java.
- C) A JSTL é uma linguagem de programação para a Web que mescla Java, HTML e JSP.
- D) A JSTL é parte integrante do JSP e seus códigos vêm disponibilizados dentro do Java *Development Kit* (JDK).
- E) A JSTL surgiu como uma substituição ao JSP, a fim de promover códigos mais enxutos e portáveis para dispositivos diversos.

# **QUESTÃO 15**

No processo de levantamento de requisitos de um *software*, é crucial enumerar os requisitos funcionais e não funcionais dos quais tal *software* necessitará. Dentre os requisitos abaixo, qual é considerado um requisito não funcional?

- A) Cadastrar novo item.
- B) Emitir relatório de vendas.
- C) Utilizar o SGBD OpenSource.
- D) Remover pedidos antigos.
- E) Calcular saldos bruto e líquido.

#### **QUESTÃO 16**

No que diz respeito aos modelos de processo de *software*, qual das seguintes afirmações NÃO faz referência ao modelo incremental?

- A) O modelo é baseado na ideia de desenvolver uma implementação inicial, expô-la para o *feedback* do cliente e evoluí-la por meio de várias versões, até que um sistema adequado seja desenvolvido.
- B) Cada incremento ou versão do sistema incorpora alguma funcionalidade da qual o cliente necessita.
- C) Neste modelo, o desenvolvimento de *software* é parte fundamental das abordagens/práticas ágeis.
- D) Este modelo é um exemplo claro de processo dirigido a planejamento, no qual, a princípio, você deve planejar e agendar todas as atividades do processo, antes de se começar a trabalhar com elas.
- E) Um dos benefícios deste modelo é a facilidade na obtenção do *feedback* do cliente sobre o trabalho que já foi realizado. O cliente pode comentar sobre demonstrações do *software* e observar o quanto já foi implementado até a fase atual.

# **QUESTÃO 17**

A Linguagem de Modelagem Unificada (*UML*) é uma linguagem de modelagem de propósito geral mundialmente padronizada na área de engenharia de *software* orientado a objetos. Ela combina técnicas de modelagem de dados, modelagem de negócios, modelagem de objetos e modelagem de componentes. Considerando os diagramas que a compõem, qual das afirmações a seguir **NÃO** é verdadeira?

- A) O diagrama de sequência é um diagrama comportamental, que descreve os workflows do software sendo desenvolvido, com suporte a escolha, iteração e concorrência.
- B) O diagrama de casos de uso é um diagrama comportamental, definido por meio de uma análise que visa levantar quais funcionalidades serão realizadas por quais atores.
- C) O diagrama de classes é um diagrama estrutural que visa descrever a estrutura de um sistema por meio de suas classes, atributos, operações e os relacionamentos entre objetos.
- D) Um diagrama de casos de uso pode identificar os diferentes tipos de usuário de um sistema, além dos diferentes casos de uso deste.
- E) Os diagramas de colaboração e sequência são chamados de diagramas de interação.

A estrutura de um documento HTML é composta por 3 partes bem definidas. Uma destas partes é um *container* para metadados (dados sobre o documento HTML), que podem ser título do documento, codificação de caracteres, estilos, scripts, dentre outras metainformações. Esta parte do documento HTML é representada pela *tag*:

- A) <header>
- B) <head>
- $C$ ) <html>
- D) <!DOCTYPE>
- E) <meta>

### **QUESTÃO 19**

Considere o seguinte esquema de banco de dados:

```
funcionario (matricula, cpf, rg, nome, idade, sobrenome, nome mae,
nome_pai , ender eco, sal ar i o, i dci dade( FK) , i dset or ( FK) )
est ado( si gl a est ado, nome est ado)
ci dade( i dci dade, nome_ci dade, si gl a_est ado( FK) )
set or (idset or, nome_set or, numer o_set or, descricao set or)
```
Considerando que os atributos sublinhados representam chaves primárias e os atributos seguidos de (FK) representam chaves estrangeiras, identifique qual, dentre as consultas abaixo, retorna o endereço, nome da cidade e sigla do estado de todos os funcionários que possuem idade entre 21 e 35 anos e trabalham nos setores 15 ou 30.

- A) SELECT f. ender eco, c. nome\_ci dade, c. si gl a\_est ado FROM funci onario f INNER JOIN cidade c ON f. idcidade = c. idcidade INNER JOIN set or s ON s. idset or = f . i dset or WHERE f . i dade BETWEEN 21 AND 35 AND s. numer o\_set or I N( 15, 30)
- B) SELECT f. ender eco, c. nome\_cidade, c. sigl a\_est ado FROM funcionario f RIGHT JOIN cidade c ON f. i dci dade = c. i dci dade RIGHT JOIN set or s ON s. i dset or = f. i dset or WHERE f. i dade == 21 AND f. i dade 35 AND s. numer o\_set or == 15 AND s. numer o\_set or 30
- C) SELECT f.endereco, c.nome\_cidade, c.sigla\_estado FROM funcionario f LEFT OUTER JOI N ci dade c ON f . i dci dade = c. i dci dade LEFT OUTER JOI N set or s ON s. i dset or = f. i dset or WHERE f. i dade == 21 OR f. i dade 35 OR s. numer o\_set or == 15 OR s. numer o\_set or 30
- D) SELECT f. ender eco, c. nome\_ci dade, c. si gl a\_est ado FROM funcionario f INNER JOIN cidade c ON f. i dci dade = c. i dci dade RIGHT JOIN set or s ON s. i dset or = f . i dset or WHERE f . i dade BETWEEN 21 AND 35 AND s. numer o\_set or BETWEEN 15 AND 30
- E) SELECT f. ender eco, c. nome\_ci dade, c. si gl a\_est ado FROM funci onario f, ci dade c, set or s WHERE f. i dcidade = c. i dcidade  $AND$  s. i dset or = f. i dset or  $AND$ f. i dade = 21 AND f. i dade = 35 AND s. numer  $o$ \_set or = 15 AND s. numer  $o$ \_set or = 30

### **QUESTÃO 20**

Observe a tirinha abaixo:

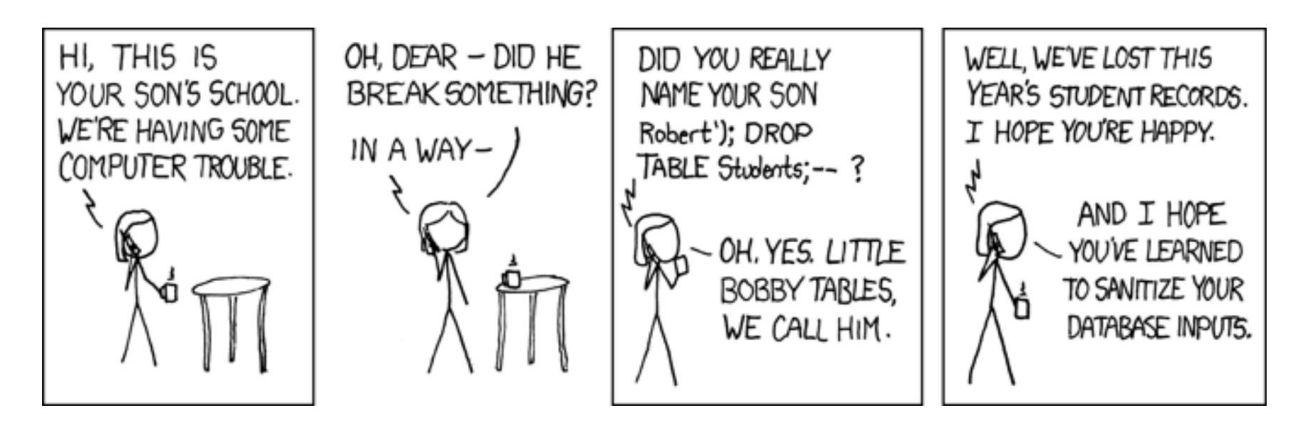

Fonte: https://marshallshen.gitbooks.io/security-architecture-and-engineering/content/images/sql\_injection.png

Tradução:

*"Olá, aqui é a escola do seu filho. Nós estamos com alguns 'problemas de computador'."*

*"Oh, querida – Ele quebrou algo?"*

*"De uma certa forma... Você realmente batizou seu filho com o nome Robert'); DROP TABLE Students; -- ?" "Ah, sim. Nós chamamos ele de 'Bobby Tables'."*

*"Pois bem, nós perdemos todos os registros de estudantes deste ano. Eu espero que você esteja feliz com isto."*

*"... e eu espero que vocês tenham aprendido a tratar das suas entradas de banco de dados."*

Esta tirinha trata de um problema de segurança da área de banco de dados. Este problema é popularmente conhecido como:

- A) SQL *sensitive.*
- *B)* SQL *injection.*
- *C) Snowflake scheme.*
- D) SQL *overflow.*
- *E) Data warehousing*.

# **QUESTÃO 21**

As folhas de estilo em cascata (CSS) mudam a forma de organização das páginas. O HTML é usado somente como elemento para estruturar as páginas e o CSS é utilizado na aparência das páginas. As regras de CSS que definem que todos os parágrafos do documento HTML devem possuir cor da fonte azul, margens de 15px e borda estreita, sólida da cor vermelha, são expressas na alternativa:

A) p{color: blue; margin: 15px; border: thin solid #FF0000;}

B)  $p\$  f ont - color: blue; margin: 15px; border: small solid red; }

```
C) #p{ col or: bl ue; margin: 15px; border: thin solid #FF0000; }
```
- D) p{f ont col or : #0000FF; mar gin: 15px; bor der : small solid #FF0000; }
- E)  $#p{font-color: blue; margin: 15px; border: small solid red; }$

### **QUESTÃO 22**

*Ajax* (*Asynchronous JavaScript and XML*) é uma maneira de construir aplicações interativas para a *web* e possibilita enviar ou receber dados de um servidor *web* de forma assíncrona (em segundo plano). Possibilita, também, a atualização de partes de uma página sem a necessidade de recarregar todo o documento HTML. A principal classe em *JavaScript* para o trabalho com *Ajax* é chamada:

*A) AjaxRequest*

- *B) HttpServelet*
- *C) AjaxConnection*
- D) *XMLHttpRequest*
- E) *XMLFlex*

A plataforma *Android* destaca-se por alimentar centenas de milhares de dispositivos móveis ao redor do mundo, além de possuir *kits* de desenvolvimento, ferramentas e APIs para criação de projetos de aplicativos. Um projeto *Android* é composto por código fonte e recursos para teste e configuração das aplicações, possuindo a estrutura necessária e componentes-chave para que o programa possa ser executado. Em relação a esses componentes-chave de um projeto para a plataforma *Android*, podemos afirmar que:

- A) Uma *Activity* é uma classe descrita em linguagem Java que monitora a atividade do dispositivo Android, servindo, então, para configurar opções que influenciam na duração da bateria.
- B) Um projeto Android é constituído obrigatoriamente por recursos (imagens, sons, arquivos *XML*), arquivos de configuração e arquivos *java* que são compilados diretamente para a *JVM* (*Java Virtual Machine*).
- C) Todo aplicativo deve ter um arquivo *AndroidManifest.xml* (precisamente com esse nome) no seu diretório raiz. O arquivo de manifesto apresenta informações essenciais sobre o aplicativo ao sistema *Android*, necessárias para o sistema antes que ele possa executar o código do aplicativo.
- D) As linguagens utilizadas para definir os *layouts* (*LinearLayout*, *GridLayout*, *TableLayout*, *RelativeLayout*, dentre outros) de um aplicativo *Android* são o HTML5 e CSS3.
- E) Devido a sua API unificada pelo *Google*, em um projeto *Android* não é necessário definir comportamentos para diferentes tamanhos de telas e versões da plataforma *Android*.

### **QUESTÃO 24**

Uma das características da quinta versão da linguagem HTML, conhecida como HTML5, é a criação de diversos elementos (*tags*) semânticos. Um elemento semântico descreve seu significado ao navegador e ao desenvolvedor. Esses elementos ajudam no processo de automatização no processamento de documentos, motores de busca e tecnologias assistivas. Assinale a alternativa na qual todos os elementos semânticos foram introduzidos pelo HTML5:

A) *sect i on, header , f oot er , span*. *B) sect i on, h1, f oot er , di v.* C) *di v, header , f oot er , span*. *D) sect i on, header , f oot er , asi de. E) sect i on, header , di v, asi de.*

### **QUESTÃO 25**

No HTML, a *tag* <*f or m*> é utilizada para criar um formulário. Os formulários servem primariamente para receber informações fornecidas pelo usuário. Neste tipo de elemento, há dois atributos importantes: act i on e met hod, que têm o papel de:

- A) act i on = especificar a ação que o formulário realiza como salvar, atualizar ou consultar. met hod = especificar o método de envio dos dados do formulário, por exemplo, SMTP ou HTTP.
- B) act i on = especificar ações que são permitidas ao usuário, como alterar valores ou somente leitura do conteúdo.

met hod = especificar o método de envio dos dados do formulário, por exemplo: *GET* ou *POST*.

C) act i on = especificar para onde enviar os dados do formulário quando o ele for submetido. met hod = especificar o método de envio dos dados do formulário, por exemplo: *GET* ou *POST*.

- D) act i on = especificar as ações que são permitidas ao usuário, por exemplo: *UPDATE* ou *PUT*. met hod = especificar o método de envio dos dados do formulário, por exemplo: SMTP ou HTTP.
- E) act i on = especificar as ações que são permitidas ao usuário, por exemplo: *GET* ou *POST*. met hod = especificar o método de envio dos dados do formulário, por exemplo: SMTP ou HTTPS.